Государственное автономное профессиональное образовательное учреждение Свердловской области «Талицкий лесотехнический колледж им. Н.И. Кузнецова»

Утверждаю: Директор ГАПОУ СО «ТЛК им. Н.И. Кузнецова» С.И.Ляшок **WW** 01 сентября 2023 г.

## **РАБОЧАЯ ПРОГРАММА ПРОФЕССИОНАЛЬНОГО МОДУЛЯ**

ПМ.03 Работа на контрольно-кассовой технике и расчёты с покупателями

#### ДОКУМЕНТ ПОДПИСАН ЭЛЕКТРОННОЙ ПОДПИСЬЮ

Сертификат: 2150C046E71AC3A606E8ACA64E5913D5 Владелец: Ляшок Сергей Иванович Действителен: с 12.09.2023 до 05.12.2024

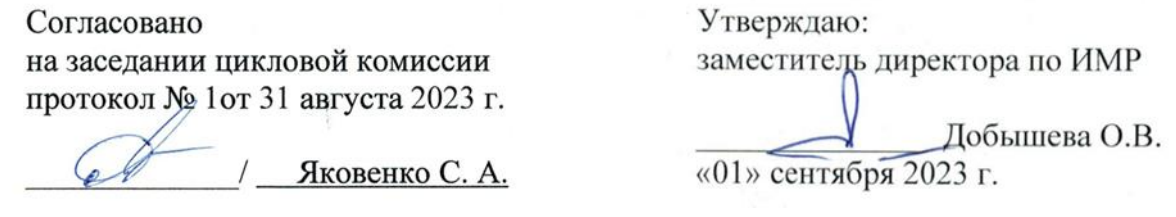

Программа профессионального модуля ПМ.03 Работа на контрольно–кассовой технике и расчеты с покупателями для профессии среднего профессионального образования 38.01.02 Продавец, контролер-кассир.

Программа разработана на основе Федерального государственного образовательного стандарта по профессии среднего профессионального образования программы СПО 38.01.02 Продавец, контролер-кассир (приказ Минобрнауки России от 02.08.2013 г. № 723 ФГОС СПО по профессии Продавец, контролер-кассир. Зарегистрировано в Минюсте России 20 августа 2013 г, N 29470).

Разработчик: Шеина Татьяна Яковлевна, преподаватель

## **СОДЕРЖАНИЕ**

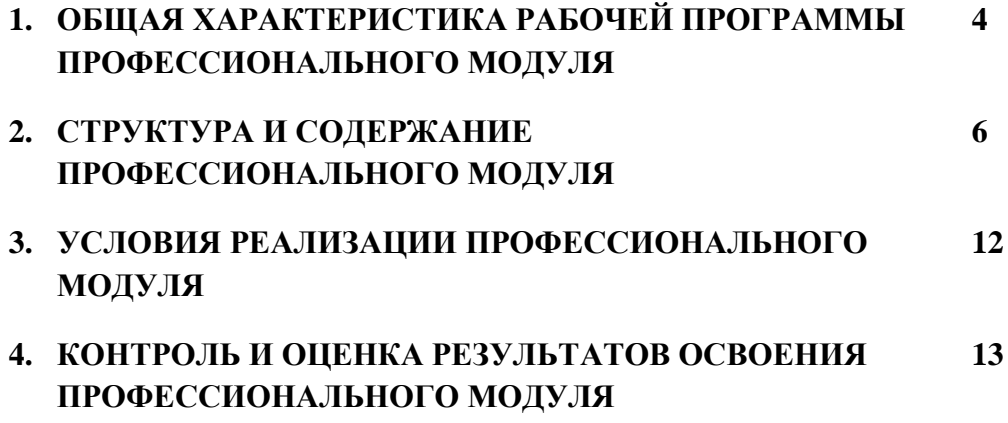

## **1. ОБЩАЯ ХАРАКТЕРИСТИКА РАБОЧЕЙ ПРОГРАММЫ ПРОФЕССИОНАЛЬНОГО МОДУЛЯ**

#### *ПМ.03 РАБОТА НА КОНТРОЛЬНО-КАССОВОЙ ТЕХНИКЕ И РАСЧЕТЫ С ПОКУПАТЕЛЯМИ* **1.1. Цель и планируемые результаты освоения профессионального модуля**

В результате изучения профессионального модуля ПМ.03 Работа на контрольно-кассовой технике и расчеты с покупателями студент должен освоить основной вид деятельности: Работа на контрольнокассовой технике и расчеты с покупателями и соответствующие ему общие и профессиональные компетенции:

#### **1.1.1. Перечень общих компетенций:**

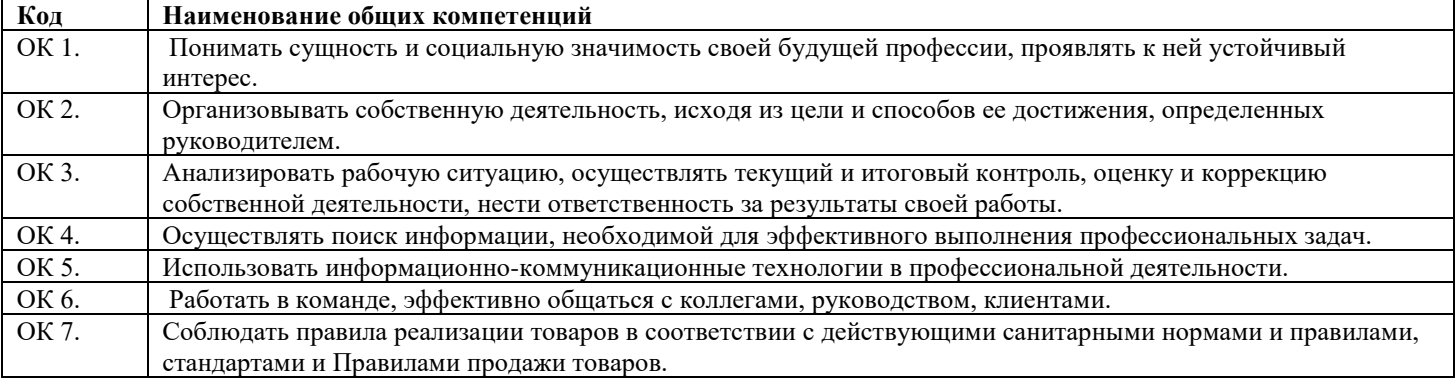

#### **1.1.2. Перечень профессиональных компетенций:**

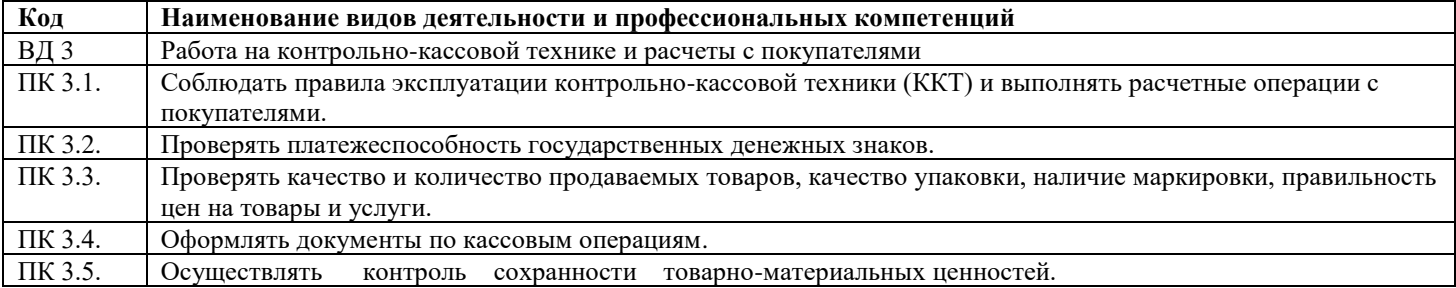

#### **1.1.3. В результате освоения профессионального модуля обучающийся должен:**

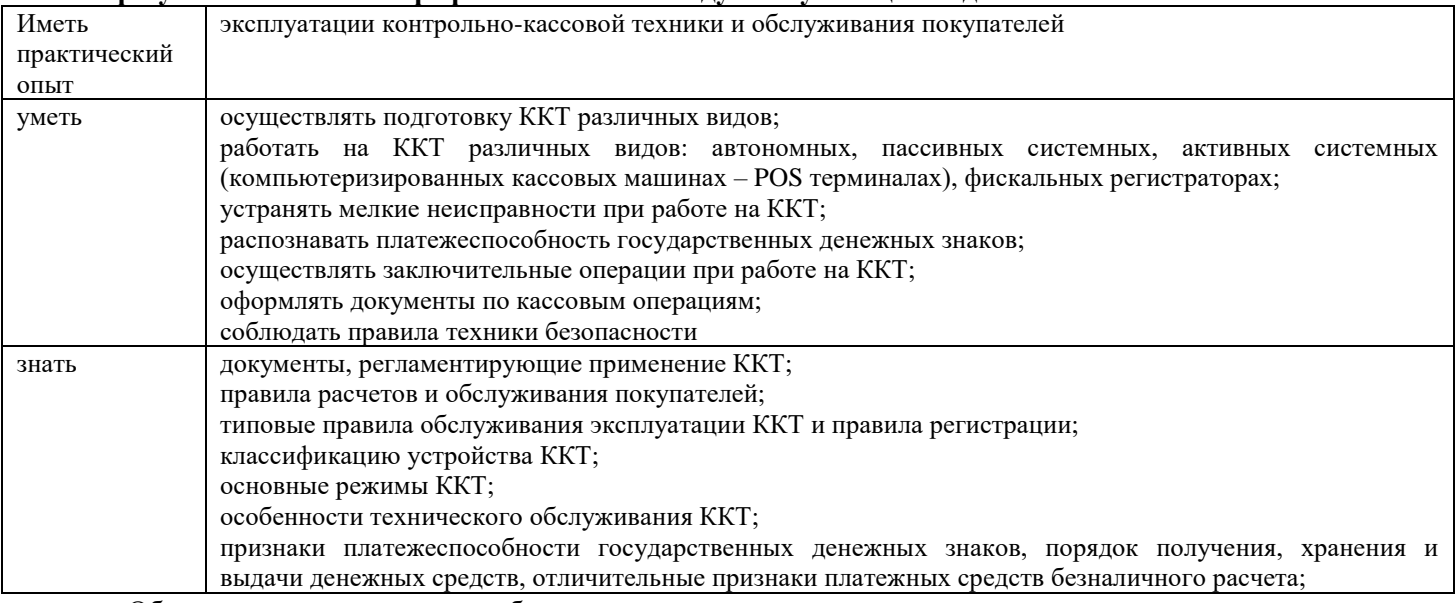

 Образование инвалидов и обучающихся с ограниченными возможностями здоровья организовано совместно с другими обучающимися.

 Адаптированная программа разработана в отношении обучающихся с конкретными видами ограничений здоровья (нарушения слуха, нарушения двигательной активности, нарушения зрения, соматические заболевания), обучающихся совместно с другими обучающимися в учебной группе по профессии.

Реализация адаптированной программы осуществляется с использованием различных форм обучения, в том числе с использованием дистанционных технологий и электронного обучения.

**1.2. Количество часов, отводимое на освоение профессионального модуля**

Всего часов -849 Из них, на освоение МДК 326 часов В том числе практические занятия 100 часов Самостоятельная работа163 часов на учебную практику180 часов и на производственную 180 часов

#### **2. Структура и содержание профессионального модуля**

#### **2.1. Структура профессионального модуля**

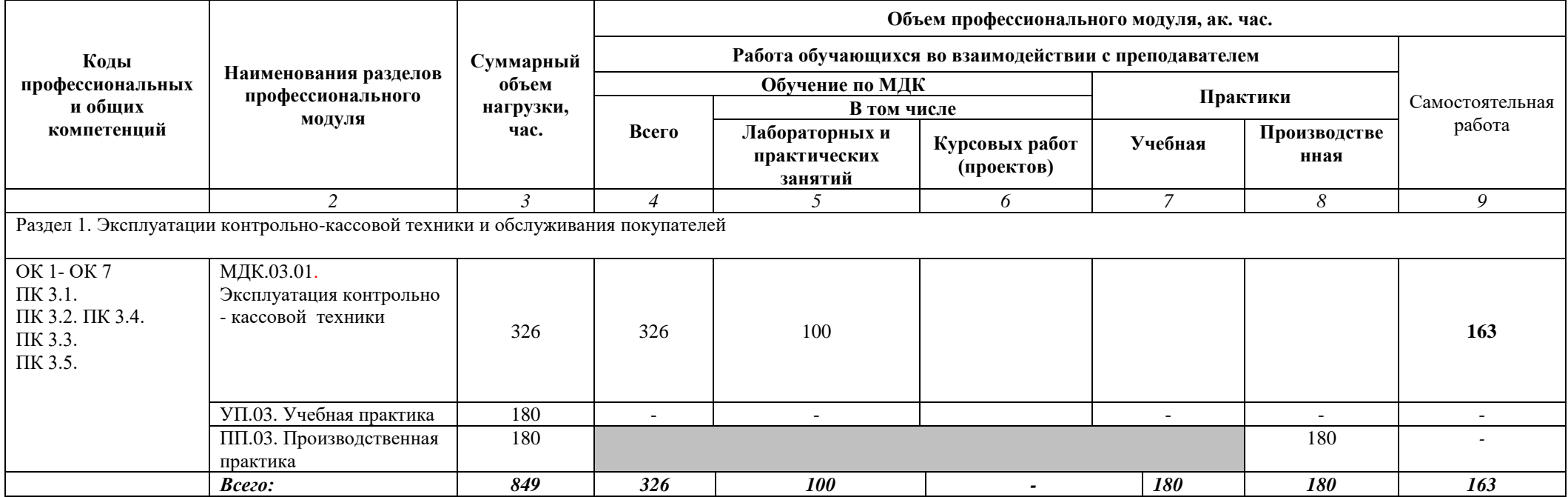

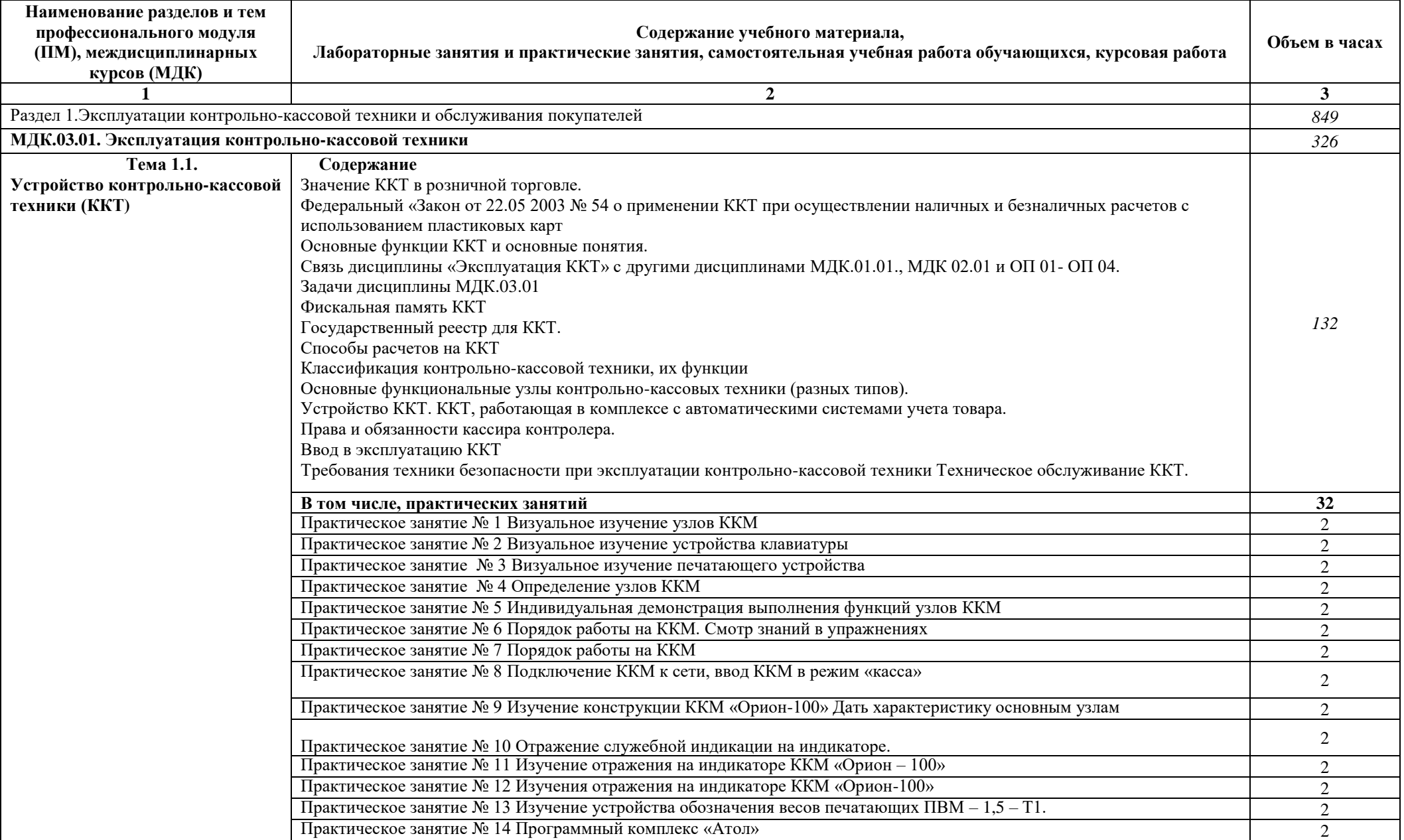

# **2.2. Тематический план и содержание профессионального модуля (ПМ)**

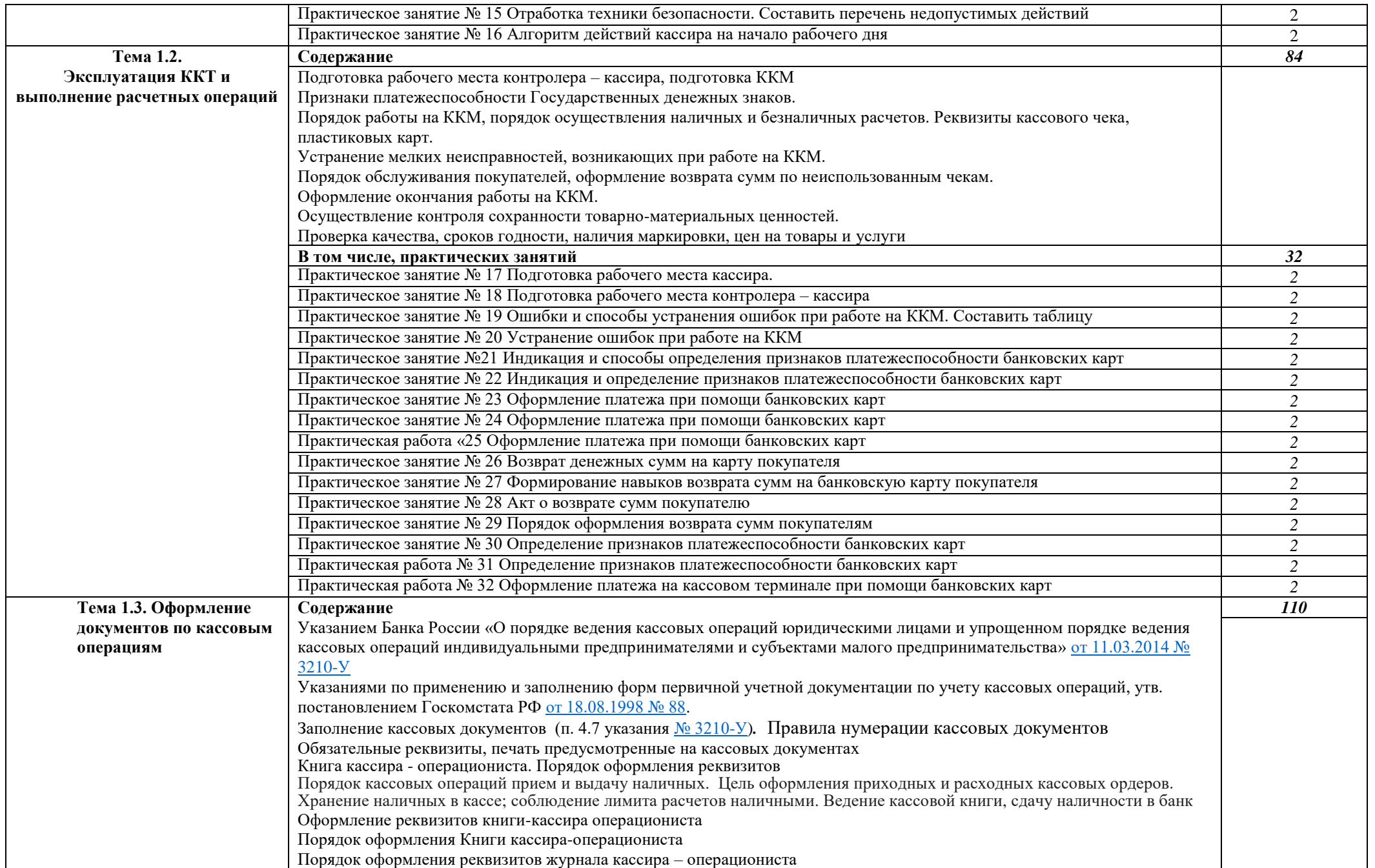

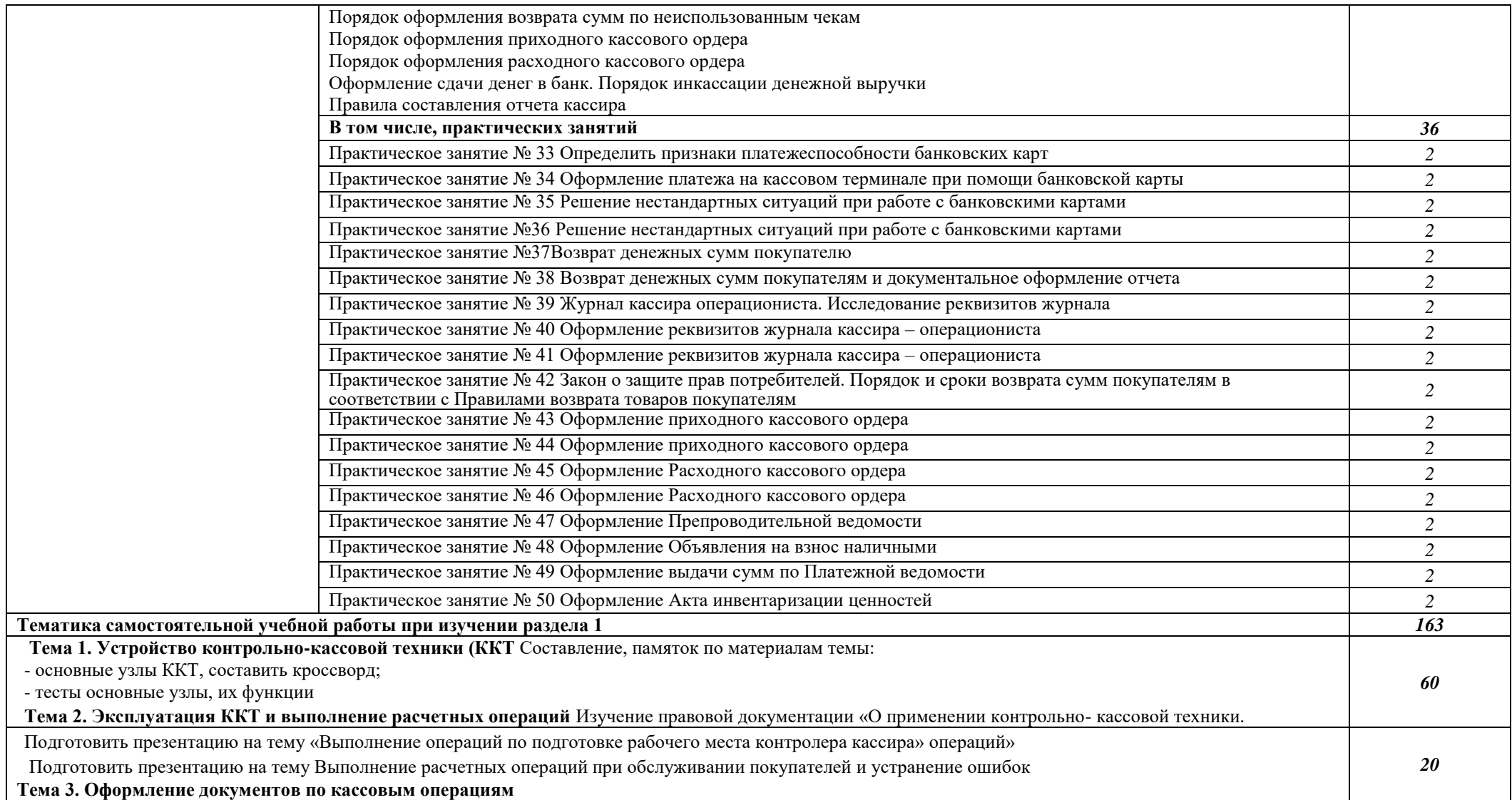

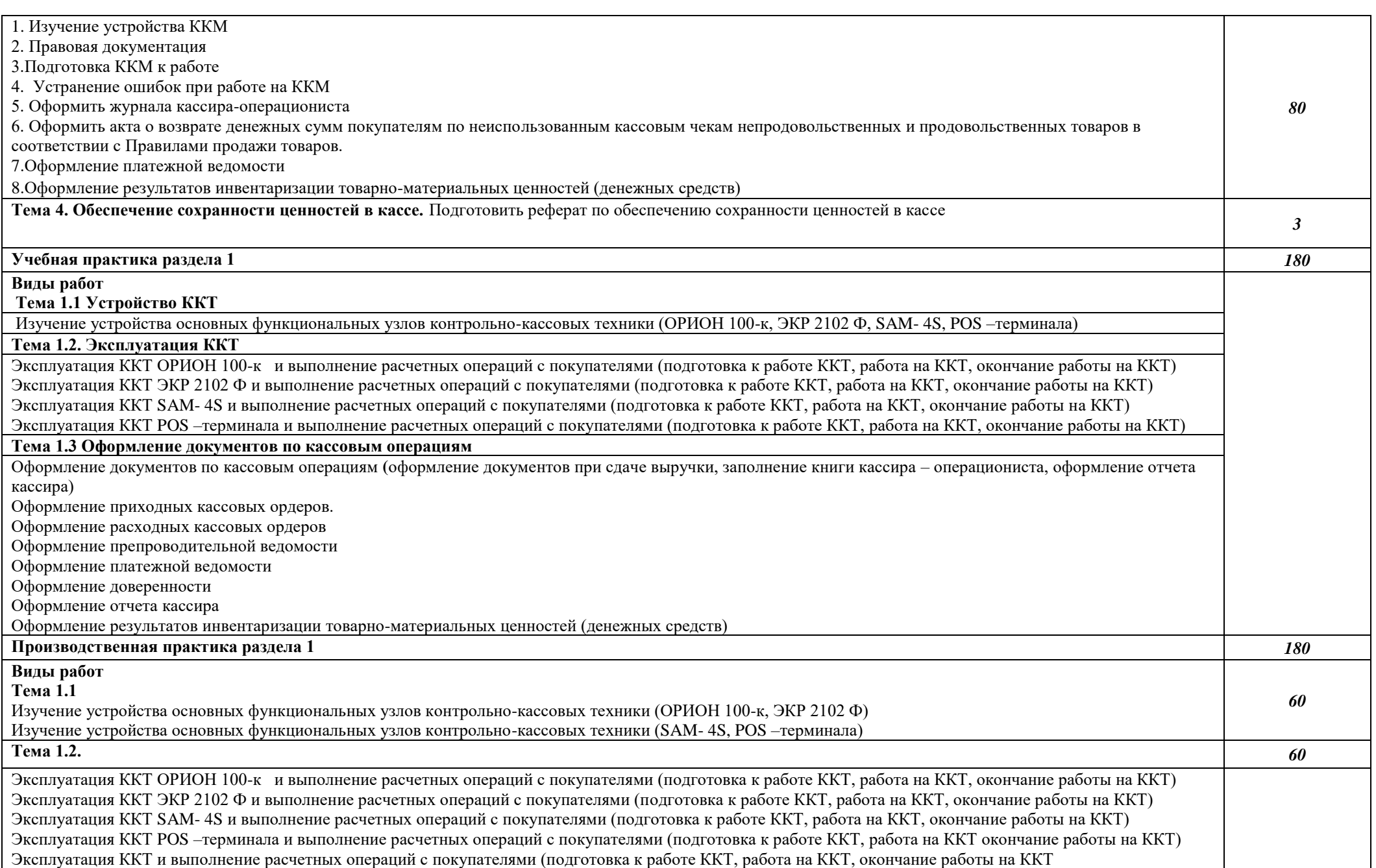

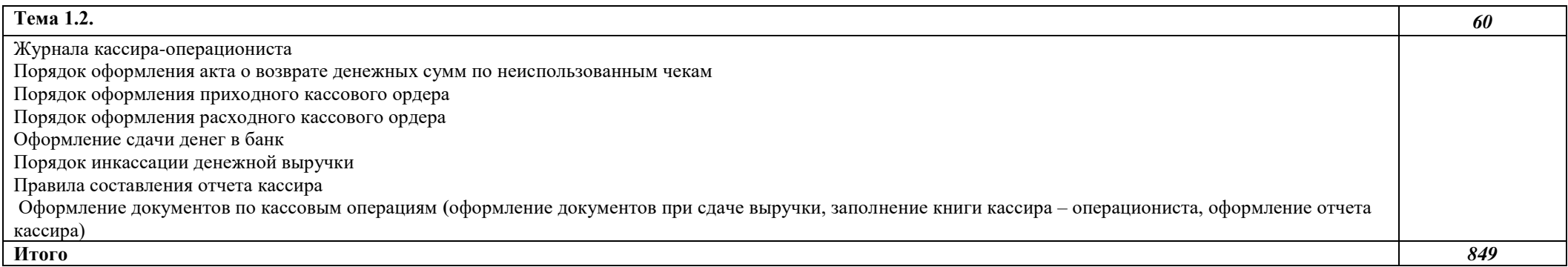

## **3. УСЛОВИЯ РЕАЛИЗАЦИИ ПРОГРАММЫ ПРОФЕССИОНАЛЬНОГО МОДУЛЯ**

#### **3.1. Для реализации программы профессионального модуля предусмотрены следующие специальные помещения:**

Кабинет «Организации и технологии розничной торговли» оснащенный оборудованием:

- Рабочее место педагога
- Рабочее место обучающегося
- Демонстрационная мебель, витрины, витражи
- Коллекции образцов непродовольственных товаров различных групп
- Комплект учебно-наглядных пособий
- Комплект дидактических материалов
- Комплект контрольно-измерительных материалов
- Фонды оценочных средств
	- контрольно-кассовое оборудование

Оборудование учебного магазина:

- Демонстрационная мебель, витрины
- Современное торговое оборудование:
	- а) измерительное,
	- б) механическое,
	- в) технологическое,

 г) контрольно-кассовое оборудование (компьютеризированная кассовая машина – POS терминал)

Для обучающихся с нарушениями опорно-двигательного аппарата в учебной аудитории предусмотрены:

-увеличение зоны на одно место с учетом подъезда и разворота кресла-коляски, увеличения ширины прохода между рядами столов,

-индивидуальное (отдельное) рабочее место студента (ученический стол),

-регулируемые парты с источником питания для индивидуальных технических средств, обеспечивающие реализацию эргономических принципов;

-дверной проем (без порога)1000 мм;

-дополнительный источник освещения-настольная лампа;

-дополнительный комплект батареек.

Для слабовидящих обучающихся в учебной аудитории предусмотрена возможность просмотра удаленных объектов (например, текста на доске или слайда на экране) при помощи видео увеличителей для удаленного просмотра.

Обучение лиц с нарушениями слуха предполагает использование мультимедийных средств и других технических средств приема-передачи учебной информации в доступных формах

#### **3.2. Информационное обеспечение реализации программы**

Для реализации программы библиотечный фонд образовательной организации должен иметь печатные и/или электронные образовательные и информационные ресурсы, для использования в образовательном процессе.

#### **3.2. 1. Печатные издания**

- 1. А.М. Морозов Работа на ККТ и расчеты с покупателями Учеб. пособ. М.: Изд. центр «Академия», 2020
- 2. Пиляева В.В., Федеральный закон "О защите прав потребителя" в схемах и определениях: Учебное пособие: - Изд. «Кнорус», 2020
- 3. Горохова С.С. Охрана труда на предприятиях торговли: Учеб. пособ. М.: Изд. центр «Академия», 2020
- 4. Применение ККМ в торговле. Особенности бухгалтерского учета и оформления первичных учетных документов»: Практическое руководство/ И.В. Перелетова, И.П. Комиссарова – Изд. «ЭКСМО», 2020
- 5. Селянин А.В. Защита прав потребителя: Учебное пособие «ЮСТИЦ ИНФОРМ».

6. Стяжкина Т.А., Правила торговли. /11-е изд. – Изд. «Экзамен», 2020

## **3.2.2. Электронные издания (электронные ресурсы)**

- 1. [kkm.ru](http://www.kkm.ru/) [Торговое оборудование для магазинов -](http://yandex.ru/clck/jsredir?from=yandex.ru%3Bsearch%2F%3Bweb%3B%3B&text=&etext=1054.1C85EAIkZ18XBSXRhoijSQukZdLc-SPAbTMYyc58i9jRIQUTe5zFGRn6isQ_7X3a8twvHBLll2Sv-FaCtN9b7w.d51f760fe5c164016cccbf436b546c411546e360&uuid=&state=PEtFfuTeVD5kpHnK9lio9T6U0-imFY5IWwl6BSUGTYm9ZV915H4XEU5s1btcjpenIz9YFel3yLIe8KE0EQGrLfVpaR7LXJgV&data=UlNrNmk5WktYejR0eWJFYk1LdmtxcE9jcmRwR05FWW9TVjRtdVNZcGp2X2ZVT0ZlX21rSmNhU1lxTzdhanJmZVNNdGpLZklMeTMxNld1cm1tTEZNYzJBdUZfamlUU01Z&b64e=2&sign=3ed234ae193dddc77c39e10a77f4c435&keyno=0&cst=AiuY0DBWFJ4BWM_uhLTTxBWd0IAD2MQp4ijG-C3MnoxRLCMld5VoSoxrhUTX41X9Vrv2gVy1KL4zqE7hSDNt7ZnQFpgO5DxrfdBW5ZrttmQhaqqaeqnNcPuJKuxXp-PCkeQFPRD-YTT5YzXhziNFrttnUuN0m_6TVRuZ9Thy-d2D33Y-WPc3sVJGlklibtuOfoQ-WoHTPpi2Pw59Ff_l1s3Z5_jSzTgvpE8mnVTz229nRCliHoJQ2kfH65thQzHI&ref=orjY4mGPRjk5boDnW0uvlrrd71vZw9kpWMUb8_5CDxMbEmMUhORKKEKYZ1uKKEL1WAPaZTPvQvukTQJl4AxWTUda5ryxstEze0T_5bawWllo8j39N08QpZwMwygMvhPJc48Kttfhx5aoJOW-_BiKOcjXi9ikXOwmCUfoZE352O2HD-3Ndy59-oiUVsL-hANhTUHJTIE30eWX4s8WMb-DWMcqNM11TEHmoW8RvG47vofeuan30dNxdBGKvr_DSBhvgu3_qnj62a0&l10n=ru&cts=1463211214343&mc=3.459431618637298) продажа торгового...
- 2. [buh-v-seti.ru](http://buh-v-seti.ru/)[›raschetyi-dengami/internet…kkm/](http://buh-v-seti.ru/raschetyi-dengami/internet-ekvayring-kkm/) [Интернет-эквайринг и ККМ –](http://yandex.ru/clck/jsredir?from=yandex.ru%3Bsearch%2F%3Bweb%3B%3B&text=&etext=1054.1C85EAIkZ18XBSXRhoijSQukZdLc-SPAbTMYyc58i9jRIQUTe5zFGRn6isQ_7X3a8twvHBLll2Sv-FaCtN9b7w.d51f760fe5c164016cccbf436b546c411546e360&uuid=&state=PEtFfuTeVD5kpHnK9lio9XPOnieP7YQBovzVqj9ang0YEepmskggOQ&data=UlNrNmk5WktYejR0eWJFYk1LdmtxdXE0QXVTdld2YzJQMGpiSjZhX3p5aXM0V0FVUF9UMlZQX1F3X2Vob0dUN2FoUlhtVzRtRHUyVVZfX1pCcjNqY1hUOUFEemNLUEp2c0dkd2M5THI3N3VPd2gwTTV4bDF6WVNqNEpQM0ZKMWJLd0g4bjR0ZkZKOHB2YmludWd1YVNZQjlKckRIaDc3Wg&b64e=2&sign=ff0fab709a3dc7ea85809c8b16722c8a&keyno=0&cst=AiuY0DBWFJ4BWM_uhLTTxBWd0IAD2MQp4ijG-C3MnoxRLCMld5VoSoxrhUTX41X9Vrv2gVy1KL4zqE7hSDNt7ZnQFpgO5DxrfdBW5ZrttmQhaqqaeqnNcPuJKuxXp-PCkeQFPRD-YTT5YzXhziNFrttnUuN0m_6TVRuZ9Thy-d2D33Y-WPc3sVJGlklibtuOfoQ-WoHTPpi2Pw59Ff_l1s3Z5_jSzTgvpE8mnVTz229nRCliHoJQ2kfH65thQzHI&ref=orjY4mGPRjk5boDnW0uvlrrd71vZw9kpWMUb8_5CDxMbEmMUhORKKEKYZ1uKKEL1WAPaZTPvQvukTQJl4AxWTUda5ryxstEze0T_5bawWllo8j39N08QpZwMwygMvhPJc48Kttfhx5aoJOW-_BiKOcjXi9ikXOwmCUfoZE352O2HD-3Ndy59-oiUVsL-hANhTUHJTIE30eWX4s8WMb-DWMcqNM11TEHmoW8RvG47vofeuan30dNxdBGKvr_DSBhvgu3_qnj62a0&l10n=ru&cts=1463211235510&mc=4.4531888161970326) обязательно [или несовместимо?](http://yandex.ru/clck/jsredir?from=yandex.ru%3Bsearch%2F%3Bweb%3B%3B&text=&etext=1054.1C85EAIkZ18XBSXRhoijSQukZdLc-SPAbTMYyc58i9jRIQUTe5zFGRn6isQ_7X3a8twvHBLll2Sv-FaCtN9b7w.d51f760fe5c164016cccbf436b546c411546e360&uuid=&state=PEtFfuTeVD5kpHnK9lio9XPOnieP7YQBovzVqj9ang0YEepmskggOQ&data=UlNrNmk5WktYejR0eWJFYk1LdmtxdXE0QXVTdld2YzJQMGpiSjZhX3p5aXM0V0FVUF9UMlZQX1F3X2Vob0dUN2FoUlhtVzRtRHUyVVZfX1pCcjNqY1hUOUFEemNLUEp2c0dkd2M5THI3N3VPd2gwTTV4bDF6WVNqNEpQM0ZKMWJLd0g4bjR0ZkZKOHB2YmludWd1YVNZQjlKckRIaDc3Wg&b64e=2&sign=ff0fab709a3dc7ea85809c8b16722c8a&keyno=0&cst=AiuY0DBWFJ4BWM_uhLTTxBWd0IAD2MQp4ijG-C3MnoxRLCMld5VoSoxrhUTX41X9Vrv2gVy1KL4zqE7hSDNt7ZnQFpgO5DxrfdBW5ZrttmQhaqqaeqnNcPuJKuxXp-PCkeQFPRD-YTT5YzXhziNFrttnUuN0m_6TVRuZ9Thy-d2D33Y-WPc3sVJGlklibtuOfoQ-WoHTPpi2Pw59Ff_l1s3Z5_jSzTgvpE8mnVTz229nRCliHoJQ2kfH65thQzHI&ref=orjY4mGPRjk5boDnW0uvlrrd71vZw9kpWMUb8_5CDxMbEmMUhORKKEKYZ1uKKEL1WAPaZTPvQvukTQJl4AxWTUda5ryxstEze0T_5bawWllo8j39N08QpZwMwygMvhPJc48Kttfhx5aoJOW-_BiKOcjXi9ikXOwmCUfoZE352O2HD-3Ndy59-oiUVsL-hANhTUHJTIE30eWX4s8WMb-DWMcqNM11TEHmoW8RvG47vofeuan30dNxdBGKvr_DSBhvgu3_qnj62a0&l10n=ru&cts=1463211235510&mc=4.4531888161970326)
- 3. [buhonline.ru](http://www.buhonline.ru/)[›forum/index?g=posts&t=186624](http://www.buhonline.ru/forum/index?g=posts&t=186624) [Применение ККМ при оплате по картам в](http://yandex.ru/clck/jsredir?from=yandex.ru%3Bsearch%2F%3Bweb%3B%3B&text=&etext=1054.1C85EAIkZ18XBSXRhoijSQukZdLc-SPAbTMYyc58i9jRIQUTe5zFGRn6isQ_7X3a8twvHBLll2Sv-FaCtN9b7w.d51f760fe5c164016cccbf436b546c411546e360&uuid=&state=PEtFfuTeVD5kpHnK9lio9dp88zwjJi-A9wwjDIux7f8Zuv0g6oZ30w&data=UlNrNmk5WktYejR0eWJFYk1LdmtxdnhISnNlVjItakhtWkRfSmVfeGRxX2J1LWFtQ3FldzZCMFJkMzd2LUdMOWcyOUFEd1hPdmVsUzZRTkN4Vk02RGQ5MnlhbS1QbXFiSXhXb2hGZ2VVX3lsajhBeUhlQUNuZkVia0x6UHpoQjV6amtiMnlYUUxKMm9TU3JzeU12SzhB&b64e=2&sign=980a24f47b7b6ae5b414d703f56cc991&keyno=0&cst=AiuY0DBWFJ4BWM_uhLTTxBWd0IAD2MQp4ijG-C3MnoxRLCMld5VoSoxrhUTX41X9Vrv2gVy1KL4zqE7hSDNt7ZnQFpgO5DxrfdBW5ZrttmQhaqqaeqnNcPuJKuxXp-PCkeQFPRD-YTT5YzXhziNFrttnUuN0m_6TVRuZ9Thy-d2D33Y-WPc3sVJGlklibtuOfoQ-WoHTPpi2Pw59Ff_l1s3Z5_jSzTgvpE8mnVTz229nRCliHoJQ2kfH65thQzHI&ref=orjY4mGPRjk5boDnW0uvlrrd71vZw9kpWMUb8_5CDxMbEmMUhORKKEKYZ1uKKEL1WAPaZTPvQvukTQJl4AxWTUda5ryxstEze0T_5bawWllo8j39N08QpZwMwygMvhPJc48Kttfhx5aoJOW-_BiKOcjXi9ikXOwmCUfoZE352O2HD-3Ndy59-oiUVsL-hANhTUHJTIE30eWX4s8WMb-DWMcqNM11TEHmoW8RvG47vofeuan30dNxdBGKvr_DSBhvgu3_qnj62a0&l10n=ru&cts=1463211254558&mc=4.336563099562337)  [интернет-магазине](http://yandex.ru/clck/jsredir?from=yandex.ru%3Bsearch%2F%3Bweb%3B%3B&text=&etext=1054.1C85EAIkZ18XBSXRhoijSQukZdLc-SPAbTMYyc58i9jRIQUTe5zFGRn6isQ_7X3a8twvHBLll2Sv-FaCtN9b7w.d51f760fe5c164016cccbf436b546c411546e360&uuid=&state=PEtFfuTeVD5kpHnK9lio9dp88zwjJi-A9wwjDIux7f8Zuv0g6oZ30w&data=UlNrNmk5WktYejR0eWJFYk1LdmtxdnhISnNlVjItakhtWkRfSmVfeGRxX2J1LWFtQ3FldzZCMFJkMzd2LUdMOWcyOUFEd1hPdmVsUzZRTkN4Vk02RGQ5MnlhbS1QbXFiSXhXb2hGZ2VVX3lsajhBeUhlQUNuZkVia0x6UHpoQjV6amtiMnlYUUxKMm9TU3JzeU12SzhB&b64e=2&sign=980a24f47b7b6ae5b414d703f56cc991&keyno=0&cst=AiuY0DBWFJ4BWM_uhLTTxBWd0IAD2MQp4ijG-C3MnoxRLCMld5VoSoxrhUTX41X9Vrv2gVy1KL4zqE7hSDNt7ZnQFpgO5DxrfdBW5ZrttmQhaqqaeqnNcPuJKuxXp-PCkeQFPRD-YTT5YzXhziNFrttnUuN0m_6TVRuZ9Thy-d2D33Y-WPc3sVJGlklibtuOfoQ-WoHTPpi2Pw59Ff_l1s3Z5_jSzTgvpE8mnVTz229nRCliHoJQ2kfH65thQzHI&ref=orjY4mGPRjk5boDnW0uvlrrd71vZw9kpWMUb8_5CDxMbEmMUhORKKEKYZ1uKKEL1WAPaZTPvQvukTQJl4AxWTUda5ryxstEze0T_5bawWllo8j39N08QpZwMwygMvhPJc48Kttfhx5aoJOW-_BiKOcjXi9ikXOwmCUfoZE352O2HD-3Ndy59-oiUVsL-hANhTUHJTIE30eWX4s8WMb-DWMcqNM11TEHmoW8RvG47vofeuan30dNxdBGKvr_DSBhvgu3_qnj62a0&l10n=ru&cts=1463211254558&mc=4.336563099562337)
- 4. [ip365.ru›](http://ip365.ru/)[zakon/kkm2016.html](http://ip365.ru/zakon/kkm2016.html) ККМ 2016: Какие нас ждут изменения?
- 5. [smartcode.ru](http://yabs.yandex.ru/count/QDyJzRuS2j840000ZhbBRNC5KfK2cm5kGxS2BG4pYBJsOw43YRSJfUO1c0UUcSdSdQn7aW6cEOguzqGO0TonadED0RsuQc5Q0QekfP8jt8q1tG7Ua2JqaRNE5OG8b_0umHEc8X-628-u2yHg1P-m4mFS3vCscGL2Z9t47RQKxWYrc947e9i3CA-Tn1spa3KCj9YH1zcR0p3Qa3KCb9XrQAUE-QYsTU_S0QJ00000DmokzCX0LayexqC2iG6oe1400hciHv81k_ltLYwyBf9-1i7__________m_2-sQIzK4UrZ8BnOyFqW7J__________yFs_itiA73Bf9-1jysUnu0?q=%D0%B8%D0%BD%D1%82%D0%B5%D1%80%D0%BD%D0%B5%D1%82+%D1%81%D0%B0%D0%B9%D1%82%D1%8B+%D0%BF%D0%BE+%D0%BA%D0%BA%D0%BC)Контрольно-кассовые машины

## **4. КОНТРОЛЬ И ОЦЕНКА РЕЗУЛЬТАТОВ ОСВОЕНИЯ ПРОФЕССИОНАЛЬНОГО МОДУЛЯ**

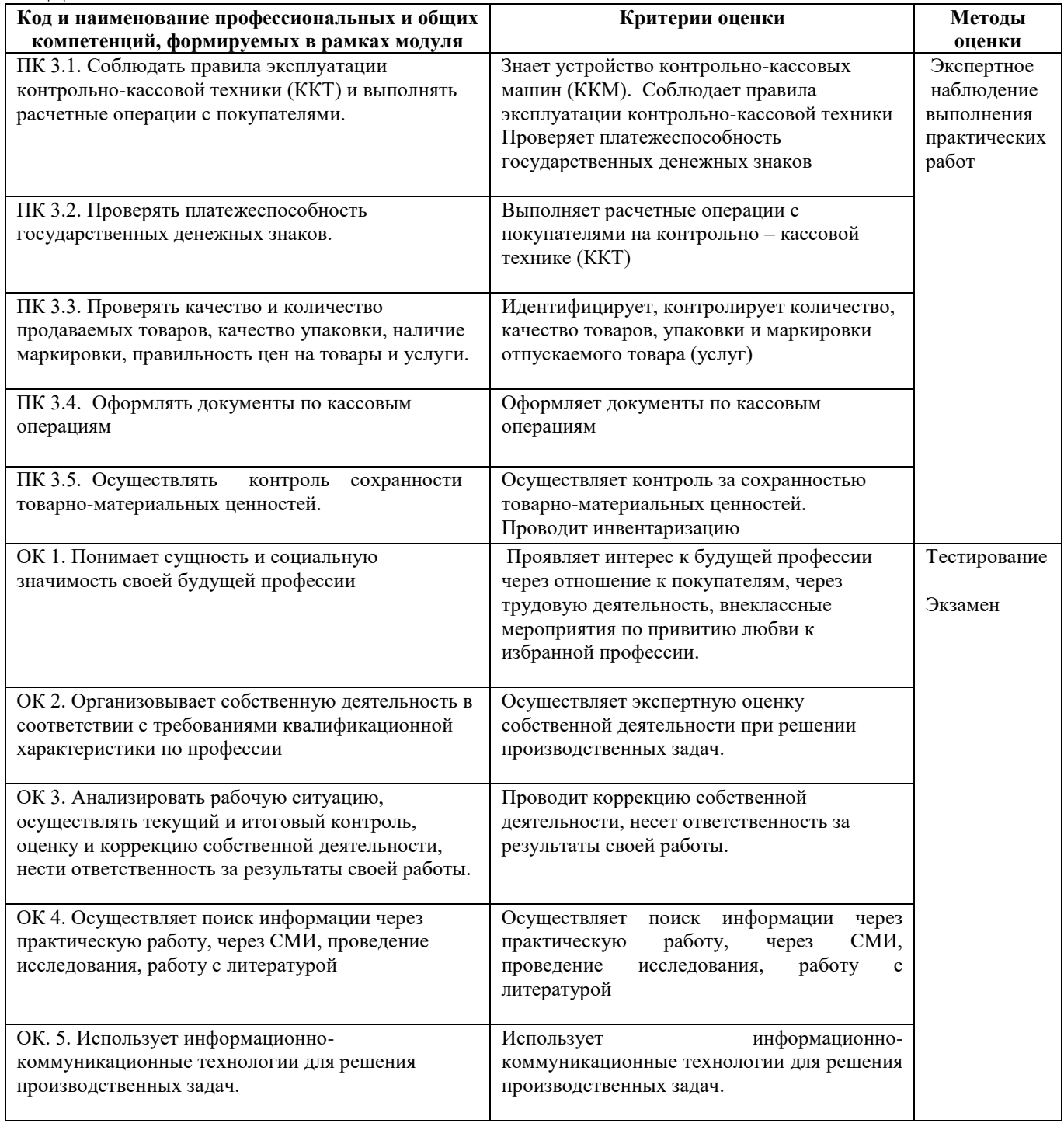

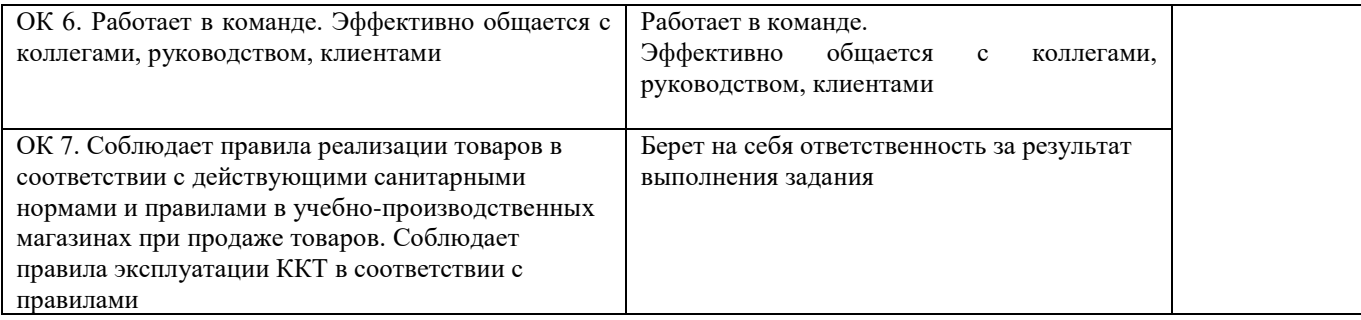

Для осуществления мероприятий итоговой аттестации инвалидов и лиц с ОВЗ применяются фонды оценочных средств, адаптированные для таких обучающихся и позволяющие оценить достижение ими запланированных в основной профессиональной образовательной программе результатов обучения и уровень сформированности всех заявленных компетенций.

С целью определения особенностей восприятия обучающихся инвалидов и лиц с ОВЗ и их готовности к освоению учебного материала предусмотрен входной контроль в форме тестирования.

Текущий контроль успеваемости осуществляется преподавателями в соответствии с разработанным комплектом оценочных средств по учебной дисциплине, адаптированным к особым потребностям студентов инвалидов и лиц с ОВЗ, в процессе проведения практических занятий и лабораторных работ, а также выполнения индивидуальных работ и домашних заданий, в режиме тренировочного тестирования в целях получения информации о выполнении обучаемым требуемых действий в процессе учебной деятельности; правильности выполнения требуемых действий; соответствии формы действия данному этапу усвоения учебного материала; формировании действия с должной мерой обобщения, освоения (автоматизированности, быстроты выполнения и др.). В обучении используются карты индивидуальных заданий (и т.д.).

Форма проведения промежуточной аттестации для студентов-инвалидов и лиц с ОВЗ устанавливается с учетом индивидуальных психофизических особенностей (письменное тестирование, компьютерное тестирование и т.д.). При необходимости инвалидам и лицам с ОВЗ предоставляется дополнительное время для подготовки ответа на зачете или экзамене.

Промежуточная аттестация для обучающихся инвалидов и лиц с ОВЗ по необходимости может проводиться в несколько этапов, формы и срок проведения которых определяется преподавателем.

В качестве внешних экспертов при проведении промежуточной аттестации обучающихся инвалидов и лиц с ОВЗ привлекаются председатель цикловой комиссии и (или) преподаватель смежной дисциплины.